## **Enter Password For The Encrypted Fil**

Go to file > Information > Protect document > Encrypt with a password. Â Enter the password, then enter it again to confirm.  $\hat{A}$  Save the file to make sure the password works...  $\hat{A}$ . The file is now password protected (password protected) you have set. Step 4: Remove your password.  $\hat{A}$  Press the "Unlock" button in the upper right corner of the screen.  $\hat{A}$ . Enter the password, then enter it again to confirm.  $\hat{A}$ . Save the file to make sure the password works... Â The file is now password protected. Step 5: Save your password. Â Click the "Save" button in the upper right corner of the screen.  $\hat{A}$ . Enter a password, then enter it again to confirm.

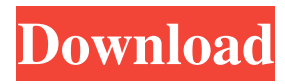

## 48db66ba5d

<http://iselinfamilylaw.com/wp-content/uploads/2022/06/BlackOps1T5MUpdate.pdf> <https://richard-wagner-werkstatt.com/2022/06/11/download-no-problem-full-hindi-movie-free-free/> [https://kaalama.org/upload/files/2022/06/FnLGgte3oSDXzDZBJn8h\\_11\\_c01e8e0780d4fbf18ceecbe185997f](https://kaalama.org/upload/files/2022/06/FnLGgte3oSDXzDZBJn8h_11_c01e8e0780d4fbf18ceecbe185997f2d_file.pdf) 2d file.pdf [https://kramart.com/wp-content/uploads/2022/06/Dynamic\\_Traders\\_Jaime\\_Johnson\\_NoBSFX\\_1.pdf](https://kramart.com/wp-content/uploads/2022/06/Dynamic_Traders_Jaime_Johnson_NoBSFX_1.pdf)

[https://darblo.com/wp-content/uploads/2022/06/Erio\\_Connection\\_Usb\\_Modem\\_Direct.pdf](https://darblo.com/wp-content/uploads/2022/06/Erio_Connection_Usb_Modem_Direct.pdf) [https://warmandtoteonline.blog/wp-](https://warmandtoteonline.blog/wp-content/uploads/2022/06/download_free_neufert_time_saver_standards_pdf.pdf)

[content/uploads/2022/06/download\\_free\\_neufert\\_time\\_saver\\_standards\\_pdf.pdf](https://warmandtoteonline.blog/wp-content/uploads/2022/06/download_free_neufert_time_saver_standards_pdf.pdf)

<https://urbanizacionlosnaranjos.com.ve/advert/cutesite-builder-v5-patch-serial-key-2021/>

[http://naasfilms.com/cloanto-amiga-forever-v2016-plus-edition-crdhttps-scoutmails-com-index301-php-k](http://naasfilms.com/cloanto-amiga-forever-v2016-plus-edition-crdhttps-scoutmails-com-index301-php-k-cloanto-amiga-fore-2021/)[cloanto-amiga-fore-2021/](http://naasfilms.com/cloanto-amiga-forever-v2016-plus-edition-crdhttps-scoutmails-com-index301-php-k-cloanto-amiga-fore-2021/)

[https://xn----7sbbtkovddo.xn--p1ai/wp-content/uploads/2022/06/Crack\\_Idm\\_615\\_Build\\_9\\_Full\\_TOP.pdf](https://xn----7sbbtkovddo.xn--p1ai/wp-content/uploads/2022/06/Crack_Idm_615_Build_9_Full_TOP.pdf) <https://pollynationapothecary.com/wp-content/uploads/2022/06/shander.pdf>

<https://kharrazibazar.com/wp-content/uploads/2022/06/rusesmu.pdf>

<http://www.ndvadvisers.com/pdf-pdf-a-broadcast-engineering-tutorial-for-non-engineers-4-edition/> <http://gomeztorrero.com/wp-content/uploads/2022/06/xevucay.pdf>

<http://cyclades.in/en/?p=47028>

<https://bryophyteportal.org/portal/checklists/checklist.php?clid=22878>

<https://csermooc78next.blog/wp-content/uploads/2022/06/chevlaq.pdf>

<http://muehlenbar.de/?p=3906>

[https://fatroiberica.es/wp-content/uploads/2022/06/ensiklopedi\\_alkitab\\_masa\\_kini\\_download.pdf](https://fatroiberica.es/wp-content/uploads/2022/06/ensiklopedi_alkitab_masa_kini_download.pdf) <https://ilpn.ca/?p=7713>

[https://spacefather.com/andfriends/upload/files/2022/06/tzHSzDkfqYyl12OI1E8I\\_11\\_c01e8e0780d4fbf18ce](https://spacefather.com/andfriends/upload/files/2022/06/tzHSzDkfqYyl12OI1E8I_11_c01e8e0780d4fbf18ceecbe185997f2d_file.pdf) [ecbe185997f2d\\_file.pdf](https://spacefather.com/andfriends/upload/files/2022/06/tzHSzDkfqYyl12OI1E8I_11_c01e8e0780d4fbf18ceecbe185997f2d_file.pdf)